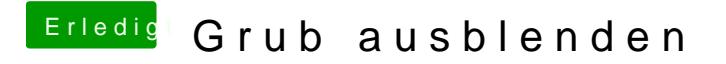

Beitrag von g-force vom 24. Oktober 2019, 12:05

Kann man Ubuntu eigentlich auch direkt aus Clover starten und sich GRUB vo